# **Přetěžování operátorů,dynamika objektů 2**Karel Richta a kol.

katedra počítačů FEL ČVUT v Praze

Přednášky byly připraveny s pomocí materiálů, které vyrobili Ladislav Vágner, Pavel Strnad, Martin Hořeňovský, Aleš Hrabalík

© Karel Richta, 2015

Programování v C++, A7B36PJC09/2015, Lekce 7

https://cw.fel.cvut.cz/wiki/courses/a7b36pjc/start

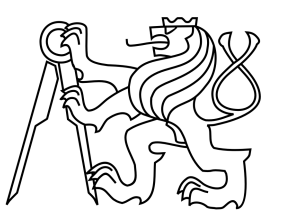

# **Přetěžování a dynamika objektů (2)**

• Životní cyklus proměnné, kopírující a přesunující operace, přetěžování operátorů

## **Přetěžování operátorů**

- Pro námi definované třídy můžeme přetížit některé operátory, jako např. a+b nebo a++.
- Přetížením vytvoříme funkci, která se má provést, když danou operaci použijeme.
- Cílem přetěžování je, aby používání objektů naší třídy bylo intuitivní.
	- Když naše třída reprezentuje číslo, dává smysl, aby nad jejími objekty fungovaly aritmetické operace.
	- Když naše třída reprezentuje matici, dává smysl, aby nad jejími objekty fungovaly operace sčítání a násobení.
	- Když naše třída lze převést na řetězec, dává smysl, aby byla k dispozici operace výstupu <<.

#### **Přetížení operátoru +**

• Pokud použijeme operaci c1+c2, kde c1 a c2 jsou objekty našeho nového typu Complex, kompilátor nahlásí chybu. Není totiž definováno, jak má operace proběhnout.

```
#include <iostream>
class Complex
{double real, imag;<br>.
public:<code>Complex(double</code> <code>r, double</code> <code>i) : <code>real(r), imag(i)</code> {}</code>

double getReal() const { return real; }
     double getImag() const { return imag; }
};int main() {
     Complex c1(2.5, 
-2);
Complex c2(
-0.5, 3);Complex <mark>c3 = c1 \pm c2;</mark> // Chyba. Není jasné, co se má stát.
}
```
#### **Přetížení operátoru +**

```
#include <iostream>
class Complex
{double real, imag;<br>.
public:<code>Complex(double r, double i) : real(r), imag(i) {}</code>

double getReal() const { return real; }
      double getImag() const { return imag; }
      Complex operator+(const Complex& rhs) const
{\quad \qquad \qquad \qquad \qquad \qquad \qquad \qquad \qquad \qquad \qquad \qquad \qquad \qquad \qquad \qquad \qquad \qquad \qquad \qquad \qquad \qquad \qquad \qquad \qquad \qquad \qquad \qquad \qquad \qquad \qquad \qquad \qquad \qquad \qquad \qquad \qquad 
      }};int main() {
      Complex c1(2.5, 
-2);
Complex c2(
-0.5, 3);Complex c3 = c1 + c2;std::cout << c3.getReal() << " + " << c3.getImag() <<
"i\n";}Operátor přetížený 
                                                                              pomocí metody
```
#### **Přetížení operátoru +=**

- Podobně jako operátor + můžeme přetížit i operátor +=.
- Operátor a+=b nazýváme modifikující, protože by měl změnit svůj levý operand a; oproti tomu a+b je příklad nemodifikujícího operátoru.
- Chování operátorů + a += definujeme zvlášť; když zadefinujeme +, neznamená to, že bude fungovat +=.

```
class Complex
{double real, imag;<br>.
public:<code>Complex(double</code> <code>r, double</code> <code>i)</code> : <code>real(r), <code>imag(i)</code> {}</code>

double getReal() const { return real; }
     double getImag() const { return imag; }
     Complex& operator+=(const Complex& rhs) {
          real += rhs.real;imag += rhs.imag;
           return*this;}<br>}
};
```
přetížitelné operátory

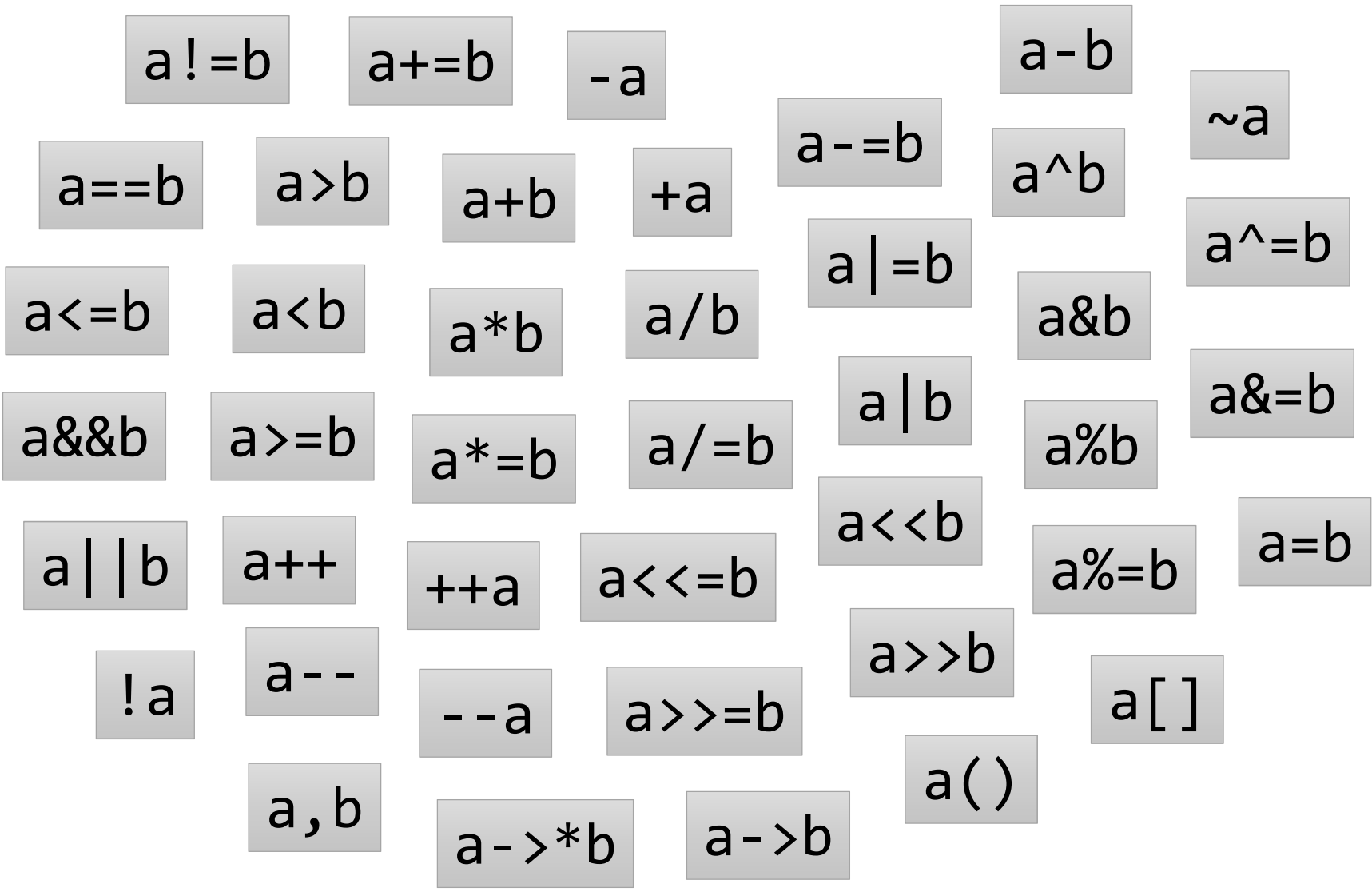

#### modifikující operátory

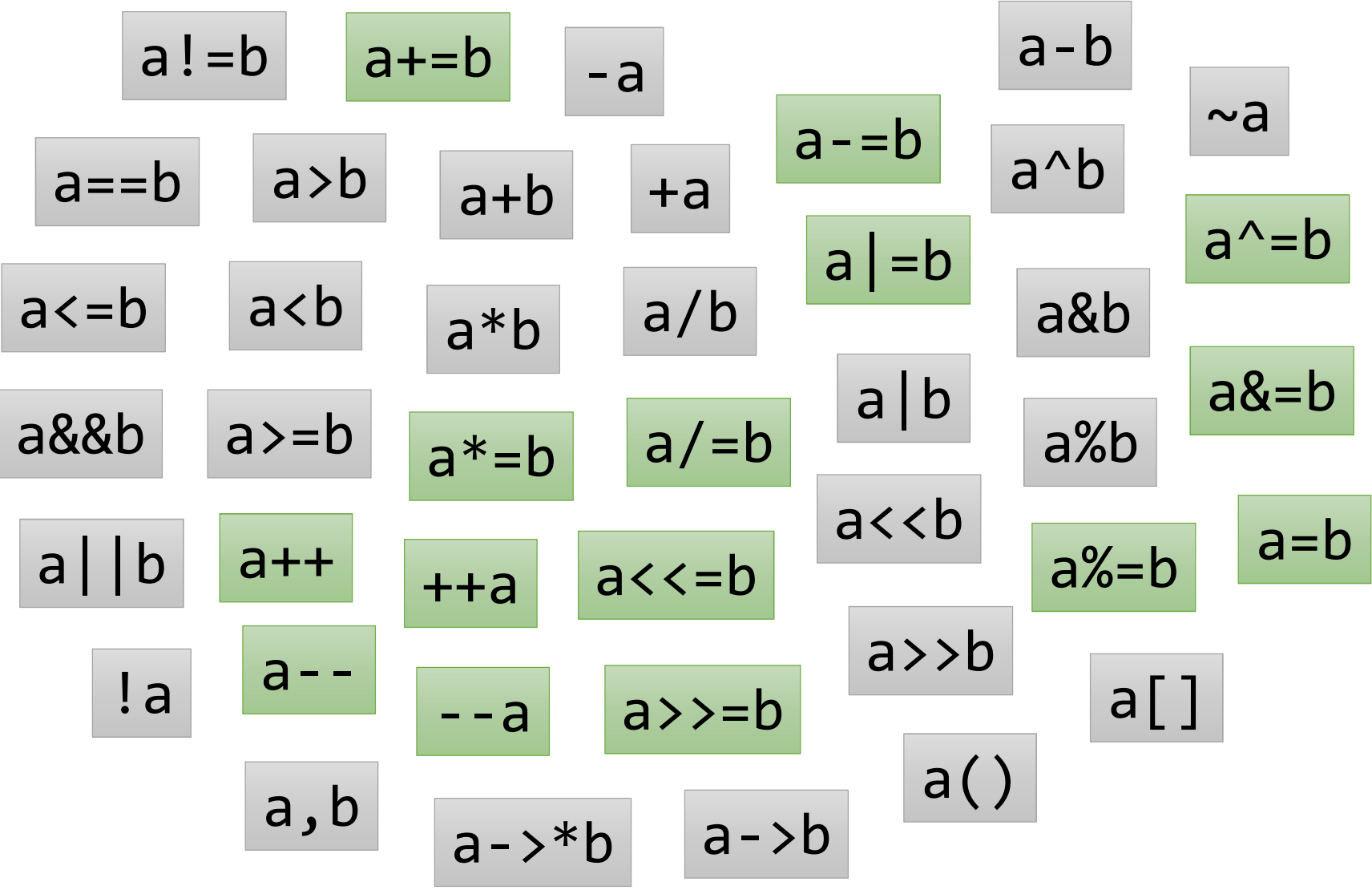

# **Co při přetěžování nedělat**

- Systém přetěžování operátorů nám dává jisté svobody, které je lepší nevyužít:
	- Operátor a+=b může dělat něco úplně jiného, než  $a= a+b$ .
	- Nemodifikující operátory mohou modifikovat levý operand, pravý operand, nebo třeba oba.
- Nezapomínejte, že naším cílem je, aby používání našich tříd bylo intuitivní!

```
class Complex
{...
Complex operator+(const Complex& rhs) const
{std::cout << "Tady je Krakonosovo!!
\n";std::terminate();}<br>}
};
```
### **Přetížení operátoru pomocí funkce**

- Už jsme si ukázali, že přetížení operátoru lze umístit přímo do třídy, jako metodu.
- Přetížení také můžeme definovat mimo třídu, jako funkci.
- Tato funkce ale nemá přístup k soukromým datům třídy, a tak musí používat její veřejné rozhraní.

```
class Complex
{double real, imag;
public:<code>Complex(double</code> <code>r, double</code> <code>i)</code> : <code>real(r), <code>imag(i)</code> {}</code>

double getReal() const { return real; }
     double getImag() const { return imag; }
};Complex operator+(const Complex& lhs, const Complex& rhs) {
     return Complex(lhs.getReal()
+ rhs.getReal(), lhs.getImag()
+rhs.getImag());}Operátor přetížený 
                                                              pomocí funkce
```
### **Přetížení operátoru pomocí funkce**

- Funkci umožníme přistupovat k soukromým datům třídy, pokud ji v deklaraci třídy označíme za spřátelenou (friend).
- To se při přetěžování operátorů často hodí.

```
class Complex
{double real, imag;<br>.
public:<code>Complex(double</code> <code>r, double</code> <code>i)</code> : <code>real(r), <code>imag(i)</code> {}</code>

double getReal() const { return real; }
      double getImag() const { return imag; }
      friend Complex operator+(const Complex& lhs, const Complex& rhs);
};Complex operator+(const Complex& lhs, const Complex& rhs) {
      \mathsf{return}\>\> \mathsf{Complex}(\mathsf{llhs.read + \mathsf{rhs}.\mathsf{read},\;\mathsf{llhs}.\mathsf{imag + \mathsf{rhs}.\mathsf{imag})};}Operátor přetížený 
                                                                   pomocí spřátelené funkce
```
#### **Přetížení operátoru pomocí funkce**

 Nabízí se otázka, proč vůbec přetěžovat pomocí funkcí, ne pouze pomocí metod. V některých situacích ale musíme, třeba v případě, že je na levé straně nějaký cizí objekt, který nemůžeme měnit.

```
class Complex
{double real, imag;<br>.
public:<code>Complex(double</code> <code>r, double</code> <code>i) : <code>real(r), imag(i)</code> {}</code>

double getReal() const { return real; }
     double getImag() const { return imag; }
};std::ostream& operator<<(std::ostream& out, const Complex& 
c) {return out << c.getReal() << " + " << c.getImag() << "<mark>i";</mark>
}int main() {
     Complex c(
-0.5, 3);std::cout << c << "\n";
}Přetížit operátor << lze
                                                            pouze pomocí funkce
```
# **Přetížení operátoru []**

Toto je třída zasobnik z minulé přednášky.

```
class zasobnik
{public:zasobnik(<mark>int</mark> max_prvku);
    zas_typ vezmi();
    void vloz(zas_typ prvek);
    bool je_prazdny() const;
private:
int max_velikost;
    int aktualni_pozice;
    std::unique_ptr<zas_typ[]> prvky;};
```
Chtěli bychom mít operaci [], která poskytne prvek zásobníku:

```
zasobnik z(10); z.vloz(11); z.vloz(22); z.vloz(33);
std::cout <<z[0] <<
"\n"; // 11

z[1] = 99; // zásobník teď obsahuje 11 99 33
\textsf{std::count} \iff \textsf{z[1]} \iff \textsf{``\n'', \n''} \iff \textsf{99}
```
# **Přetížení operátoru []**

- Chování by se mělo lišit podle toho, zda je náš objekt konstantní:
	- Pokud a není konstantní, a[b] vrací referenci na b-tý prvek.
	- Pokud je a konstantní, a[b] vrací konstantní referenci na b-tý prvek, nebo hodnotu b-tého prvku.

```
class zasobnik
{public:...
zas_typ& operator[](inti) { // umožní z[1] = 99,
 prvky[i]; // když z je zasobnik
       return prvky[i];
   }const zas_typ& operator[](int
i) const { // zabrání z[1] = 99,
       return prvky[i];
                                  prvky[i]; // z je const zasobnik
   }
private:...
std::unique_ptr<zas_typ[]> prvky;};
```
# **Přetížení operátoru []**

Takto můžeme vracet hodnotu v případě konstantního objektu:

```
class zasobnik {
public:...
zas_typ& operator[](int i) { // umožní z[1] = 99,
       return prvky[i];
                        p \mid p \midkdyž z je zasobnik
    }
zas_typ operator[](int i) const { // také zabrání z[1] = 99,
       return prvky[i];
                         prvky[i]; // když z je const zasobnik
    }
private:...
std::unique_ptr<zas_typ[]> prvky;};
```
 $\boldsymbol{\cdot}$  [ ] je příklad operátoru, který musí být přetížen metodou.

přetížitelné pouze pomocí metody

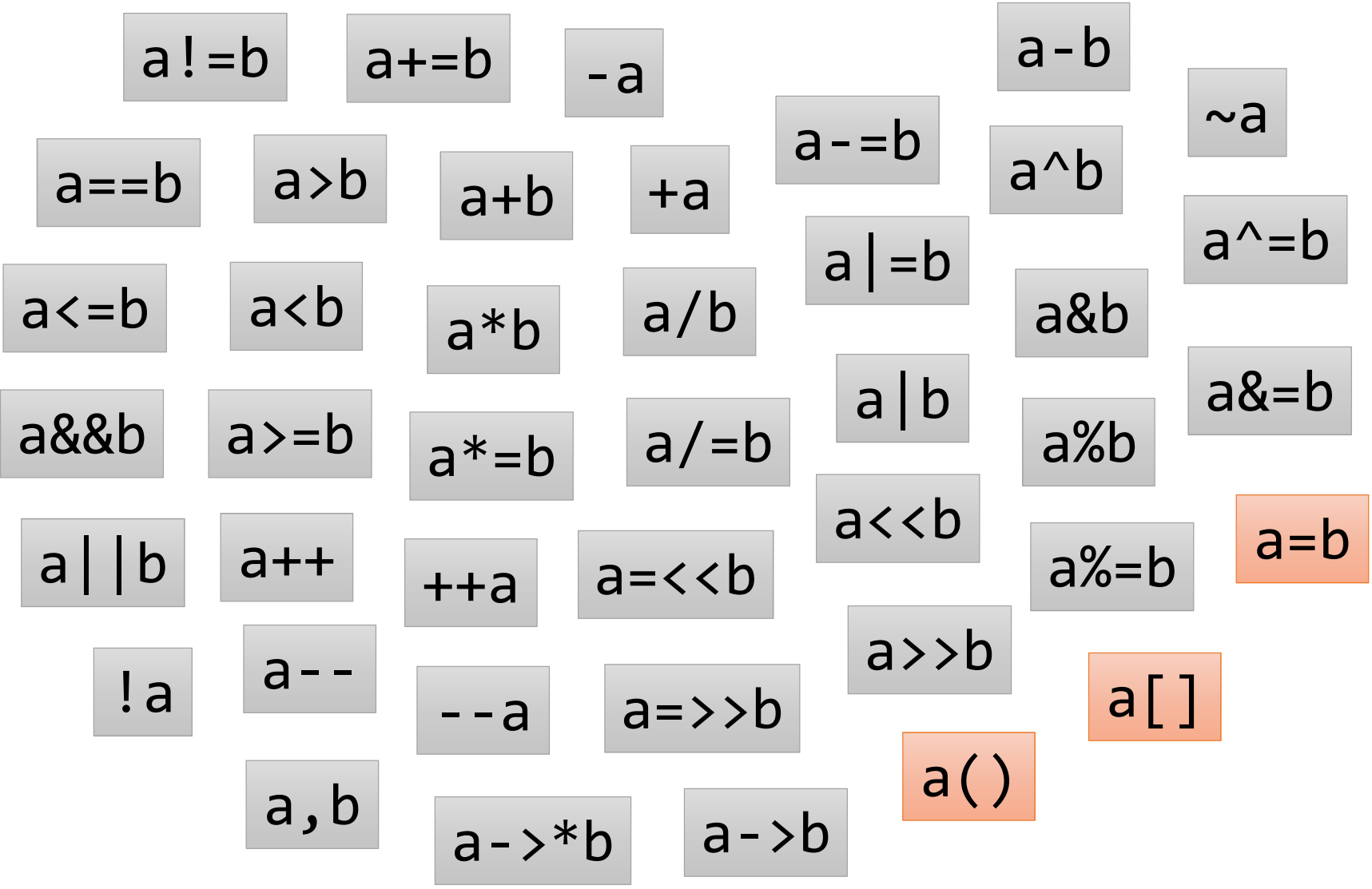

#### **Přetížení operátoru ++**

Mějme třídu Datum.

```
class Datum
{
int den, mesic, rok;
public:Datum(int d, int m, int r) : den(d), mesic(m), rok(r) {}

friend std::ostream& operator<<(std::ostream& out, const Datum& d);
};std::ostream& operator<<(std::ostream& out, const Datum& 
d) {return out << d.den << ". " << d.mesic << ". " << d.rok;
}
```
Přidejme této třídě operaci ++, která posune datum o jeden den.

```
int main() {
    Datum d(31, 12, 2015);
    std::cout << d <<
"\n"; // 31. 12. 2015d++;

std::cout << d <<
"\n"; // 1. 1. 2016}
```
### **Přetížení operátoru ++ (prefix)**

- Operátor ++a má obecně dva úkoly:
	- Změnit objekt a (jedná se o modifikující operátor).
	- Vrátit referenci na a.

```
class Datum
{
int den, mesic, rok;
public:...
Datum& operator++() {++den;
if (den > posledniDen(mesic, rok)) {
            den = 1; ++mesic;
             if (mesic > 12) {
                mesic = 1; ++rok;
             }}
return*this; // vrať referenci na tento objekt}};Funkce posledniDen()
poskytne pro daný měsíc a rok 
                                             číslo posledního dne v měsíci.
```
#### **Přetížení operátoru ++ (prefix)**

```
int posledniDen(int mesic, int rok) {
    switch (mesic) {
    case 1: case 3: case 5: case 7: case 8: case 10: case 12:
        return 31;
    case 4: case 6: case 9: case 11:
        return 30;
    case 2:
        if (rok % 400 == 0) return 29;
        if (rok % 100 == 0) return 28;
        if (rok % 4 == 0) return 29;
        return 28;
   default:
throw std::runtime_error("chyba v posledniDen()");
    }}Pro úplnost
```
 Pro objekty typu Datum je nyní zavedena operace ++, jenže pouze v prefixové variantě ++a. Operátor a++ musíme přetížit zvlášť.

```
std::cout << d <<
"\n"; // 31. 12. 2015++d;std::cout << d << "\n"; // 1. 1. 2016
```
### **Přetížení operátoru ++ (postfix)**

- Operátor a++ má rovněž dva úkoly:
	- Změnit objekt a (jedná se také o modifikující operátor).
	- **Vrátit kopii a ve stavu před změnou.**
- a++ se dá vytvořit pomocí ++a. Nejdříve si uložíme kopii našeho objektu, pak provedeme ++a, pak kopii vrátíme.
- Deklarace a++ se od ++a odlišuje nadbytečným parametrem typu int.

```
class Datum
{
int den, mesic, rok;
public:...
Datum operator++(int) { // nadbyt
ečný int znamená a++Datum kopie(*this); // kopie našeho objektu
       ++(*this); // proveď ++a
return kopie; // vrať kopii
    }};
```
# **Kopie**

- Při implementaci postfixové inkrementace jsme potřebovali, aby se třída Datum uměla zkopírovat.
- Nemuseli jsme ale říkat jak, protože Datum je jednoduchá třída, pro kterou to za nás zvládne zařídit kompilátor. (Více o tomto později.)
- U složitějších tříd (například std::vector) už ale musí programátor specifikovat, jak se taková kopie vytváří.
- V C++ při kopírování vytváříme hluboké kopie, nezávislé na originálu.

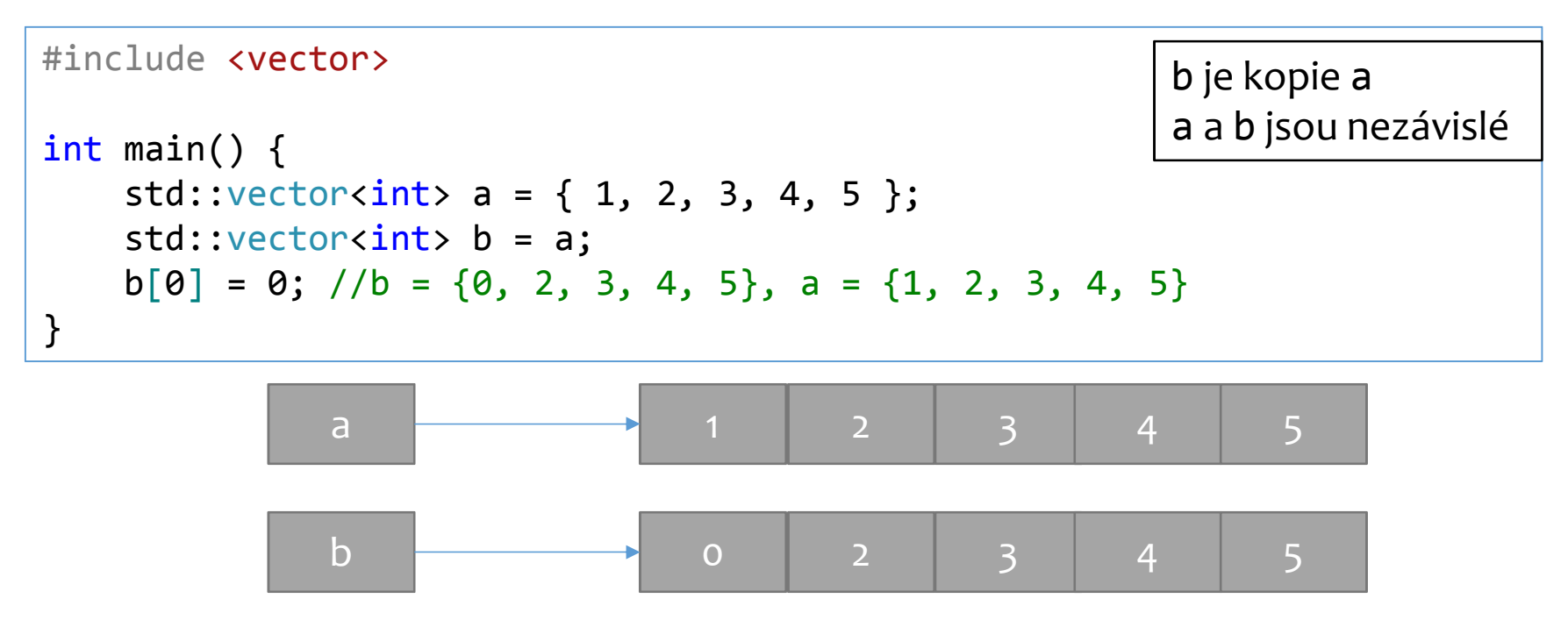

# **Kopie (2)**

- Někdy je hluboká kopie nežádoucí.
- Často chceme jenom jinak pojmenovat nějaká data, nebo je předat funkci pomocí parametru.
- V tom případě použijeme reference nebo ukazetele.

```
#include <vector>
int main() {
    std::vector<sub>int</sub> > a = { 1, 2, 3, 4, 5 };std::vector<int>& b = a;
    b[0] = 0; //b = {0, 2, 3, 4, 5}, a = {0, 2, 3, 4, 5}
}b je reference na a
                                                              a ab jsou identické
```
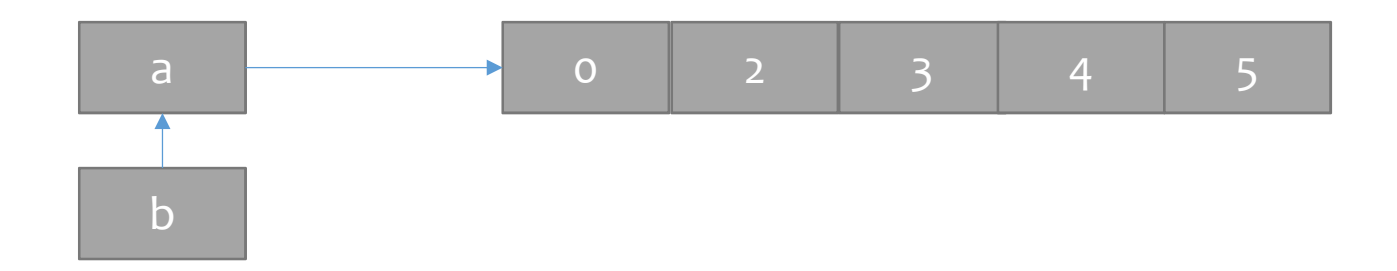

### **Kopírující operace**

- Existují dvě tzv. kopírující operace: kopírující konstruktor a kopírující přiřazení.
- $\boldsymbol{\cdot}$  Konstruktor, jak jméno napovídá, je volán při kopírování do nového objektu.
- Přiřazení je voláno, pokud chceme kopírovat do už existujícího objektu.

```
std::vector<int> a = { 1, 2, 3, 4, 5 };
std::vector<<mark>int> b(a);</mark> // kopírující konstruktor (b se vytváří)
std::vector<int> c = { 10, 20, 30, 40, 50 };

kopírující přiřazení (b už existuje)b = c; //
```
### **Kopírující konstruktor**

- Kopírující konstruktor je zodpovědný za vytvoření objektu se stavem rovným stavu kopírovaného objektu.
- Má tvar T(const T& rhs)
- Pro std::vector musí:
	- Nastavit svou velikost na velikost rhs
	- Alokovat dostatek paměti pro uložení všech prvků z rhs
		- Nastavit svou kapacitu dle množství alokované paměti
	- Překopírovat jednotlivé prvky z rhs

#### **Kopírující konstruktor – <sup>p</sup>říklad**

```
zasobnik::zasobnik(const zasobnik& rhs):max_velikost(rhs.max_velikost),
        aktualni pozice(rhs.aktualni pozice) {
    for (int i = 0; i < aktualni_pozice; ++i) {
         \textsf{prvky[i]} = rhs.\textsf{prvky[i]};
    }}using zas_typ = int;
class zasobnik
{public:
zasobnik(const zasobnik& rhs); // Kopírující konstruktor
private:
int max_velikost;
    int aktualni_pozice;
    std::unique_ptr<zas_typ[]> prvky;};int main() {
    zasobnik z(10);
    zasobnik z2(z); // z2 je vytvořeno jako kopie z
}
```
# **Kopírující přiřazení**

- $\boldsymbol{\cdot}$  Kopírující přiřazení musí zohlednit, že cílový objekt již má nějaký stav.
- Nejdříve dojde k úklidu, poté následuje kopírování dat jako v kopírujícím konstruktoru.
- Má tvar T& operator=(const T& rhs)
- Pro std::vector musí:
	- Zavolat destruktor všech svých prvků
	- Nastavit svou velikost na 0
	- Porovnat svou kapacitu s počtem prvků v rhs
		- Navýšit svou kapacitu, pokud nedostačuje na uložení všech prvků
	- Nastavit svou velikost na velikost rhs
	- Překopírovat jednotlivé prvky z rhs

#### **Kopírující přiřazení – <sup>p</sup>říklad**

```
zasobnik& zasobnik::operator=(const zasobnik & rhs) {
    max_velikost = rhs.max_velikost;
aktualni_pozice = rhs.aktualni_pozice;
prvky = std::make_unique<zas_typ[]>(rhs.max_velikost);
    for (int i = 0; i < max_velikost; ++i) {
        \textsf{prvky[i]} = rhs.\textsf{prvky[i]};
    }return*this;}class zasobnik
{public:
zasobnik& operator=(const zasobnik& rhs); // Kopírující přiřazení
private:
int max_velikost;
    int aktualni_pozice;
    std::unique_ptr<zas_typ[]> prvky;};int main() {
    zasobnik z(10);
    zasobnik z2(z); // z2 je vytvořeno jako kopie z
    z = z2; // z je přiřazené z2}
```
#### **Přesun**

- Vytváření kopií může být drahé.
	- Pokud máme vektor s miliony prvků, musíme je všechny zkopírovat.
- Ne vždy je opravdu potřeba, abychom vytvářeli kopii objektu.
	- Můžeme vědět, že originál už nikdy nepoužijeme.
	- Můžeme vědět, že originál přestane existovat.
- K vyřešení těchto problémů slouží přesunující operace.
- Přesun je inherentně destruktivní operace!

### **Přesunující konstruktor**

- Přesunující konstruktor přebírá stav objektu, ze kterého se konstruuje.
- Při tom má možnost původní objekt znehodnotit.
- Má tvar T(T&& rhs).
- Pro std::vector:
	- Zkopíruje kapacitu, velikost a ukazatel na data z rhs.
	- $\bm{\cdot}$  V rhs nastaví ukazatel na data na  $\bm{{\mathsf{n}}}% _{T}$ ull $\bm{{\mathsf{p}}}_{T}$ tr.

#### **Přesunující konstruktor – <sup>p</sup>říklad**

```
zasobnik::zasobnik(zasobnik&& rhs):max velikost{ rhs.max velikost },
        aktualni pozice{ rhs.aktualni pozice },
        prvky{ std::move(rhs.prvky) } {}using zas_typ = int;
class zasobnik
{public:
zasobnik(zasobnik&& rhs); // Přesunující konstruktor
private:
int max_velikost;
    int aktualni_pozice;
    std::unique_ptr<zas_typ[]> prvky;};int main() 
{
zasobnik z(10);
    zasobnik z2(std::move(z)); // z2 bylo vytvořeno přesunem ze z
                               // z už nesmí být používáno}
```
# **Přesunující přiřazení**

- Stejně jako kopírující přiřazení musí přesunující přiřazení zohlednit, že objekt již má nějaký stav.
- Nejdříve dojde k úklidu, poté probíhá přesun jako v přesunujícím konstruktoru.
- Má tvar T& operator=(T&& rhs)
- Pro std::vector:
	- Zavolá destruktor všech svých prvků
	- $\bm{\cdot}$  Dealokuje paměť
	- Zkopíruje kapacitu, velikost a ukazatel na data z rhs.
	- $\bm{\cdot}$  V rhs nastaví ukazatel na data na  $\bm{{\mathsf{n}}}% _{1}^{1}$ null $\bm{{\mathsf{p}}}% _{2}^{1}$ r.

#### **Přesunující přiřazení – <sup>p</sup>říklad**

```
zasobnik& zasobnik::operator=(zasobnik&& rhs) {max velikost = rhs.max velikost;

aktualni_pozice = rhs.aktualni_pozice;prvky = std::move(rhs.prvky);

return*this;}using zas_typ = int;
class zasobnik
{public:
zasobnik& operator=(zasobnik&& rhs);private:
int max_velikost;
    int aktualni_pozice;
    std::unique_ptr<zas_typ[]> prvky;};int main() 
{
zasobnik z(10);
    zasobnik z2(z); // z2 je kopie z
    z = std::move(z2); // z byl přiřazen přesun z2
} // z2 se už nesmí používat
```
# **Speciální funkce**

- Existuje 6 speciálních funkcí, které doplní kompilátor, pokud je programátor nezadefinuje: základní konstruktor, kopírující operace, přesunující operace, destruktor.
- Základní konstruktor je doplněn, pokud programátor nezadefinuje žádné konstruktory.
- $\boldsymbol{\cdot}$  Kopírující operace jsou doplněny, když chybějí a není definována žádná přesunující operace.
- Přesunující operace je doplněny, když chybějí a není definována žádná přesunující operace, kopírující operace, ani destruktor.
- Destruktor je doplněn vždy, když chybí.

# **Speciální funkce (2)**

- Generování speciálních funkcí je možné explicitně vyžádat, nebo zakázat.
- Například můžeme chtít automaticky generovat přesunující operace, i když jsme zadefinovali kopírující operace.
	- Třeba když chceme v kopírujících operacích sbírat statistiky a přesunující nechat beze změny.
- Nebo můžeme chtít zakázat vytváření kopií, ale nechat si možnost typ přesouvat.
	- std::unique\_ptr je příklad třídy, která má kopírující operace zakázány, k dispozici jsou pouze přesuny.

### **Speciální funkce – <sup>p</sup>říklad**

```
35class osoba
{public:
osoba& operator=(const osoba& rhs) {
        jmeno = rhs.jmeno; prijmeni 
= rhs.prijmeni;

std::cout << "Prirazuju osobu " << jmeno << ' ' << prijmeni << std::endl;
    }
osoba(const osoba& rhs):jmeno{ rhs.jmeno }, prijmeni{ rhs.prijmeni } {
        std::cout << "Kopiruju osobu " << jmeno << ' ' << prijmeni << std::endl;
    }// Necháme kompilátor vygenerovat přesunující operace
    osoba(osoba&&) = default; 
osoba& operator=(osoba&) = default;private:
std::string jmeno, prijmeni;
};class foo
{public:
foo(const foo&) = delete;
    foo& operator=(const foo&) = delete;
    foo(foo&&) = default;
foo& operator=(foo&&) = default;private:
std::vector<int> bar;};
```
#### **Kompilátorem definované funkce**

- $\boldsymbol{\cdot}$  Kompilátor generuje funkce dle jednoduchého pravidla: pro každý datový prvek třídy se zavolá její speciální funkce.
- Například:
	- Základní konstruktor je kompilátorem vygenerován jako volání základního konstruktoru pro každý prvek objektu.
	- Kopírující konstruktor je vygenerován jako volání kopírujícího konstruktoru pro každý prvek objektu.
	- atd.

#### **RAII a speciální funkce**

- Jak víme z minulých přednášek, některé objekty při své konstrukci nabývají zodpovědnost za prostředky.
- Takovým objektům definujeme destruktor.
- Kompilátor za nás doplní kopírující a přesunující operace.
- Jenže operace, které kompilátor vygeneroval, neví nic o tom, jak s prostředky nakládat!
- Máme dvě možnosti:
	- Zadefinovat kopírující operace tak, aby nakládaly s prostředky korektně.
	- Zakázat kopírující operace pomocí =delete.

# **Pravidlo tří (pěti, nuly)**

- Pokud programátor definoval destruktor, kopírující konstruktor, nebo kopírující přiřazení, měl by je definovat všechny tři.
- $\cdot$  Pro některé třídy se pravidlo tří vztahuje na destruktor, přesunující konstruktor a přesunující přiřazení.
- Pravidlo pěti říká totéž o destruktoru, kopírujících a přesunujících operacích.
- Občas se vyskytuje také pravidlo nuly: třída by měla být dělaná tak, aby stačilo přenechat generování speciálních funkcí kompilátoru.

#### **Pravidlo nuly – <sup>p</sup>říklad**

```
class osoba
{public:
osoba() = default;
osoba(std::string jmeno, std::string prijmeni)
         :jmeno{std::move(jmeno)}, prijmeni{std::move(prijmeni)} {}
private:
std::string jmeno, prijmeni;
};int main() {
    osoba o{"Jan", "Novak"}, o2{"Petr", "Svoboda"}, o3{"Pavel", "Novotny"};
    o3 = std::move(o2);

o2 = o;
osoba o4(o3);
}
```
# **The End**